### **getting started with FRED**

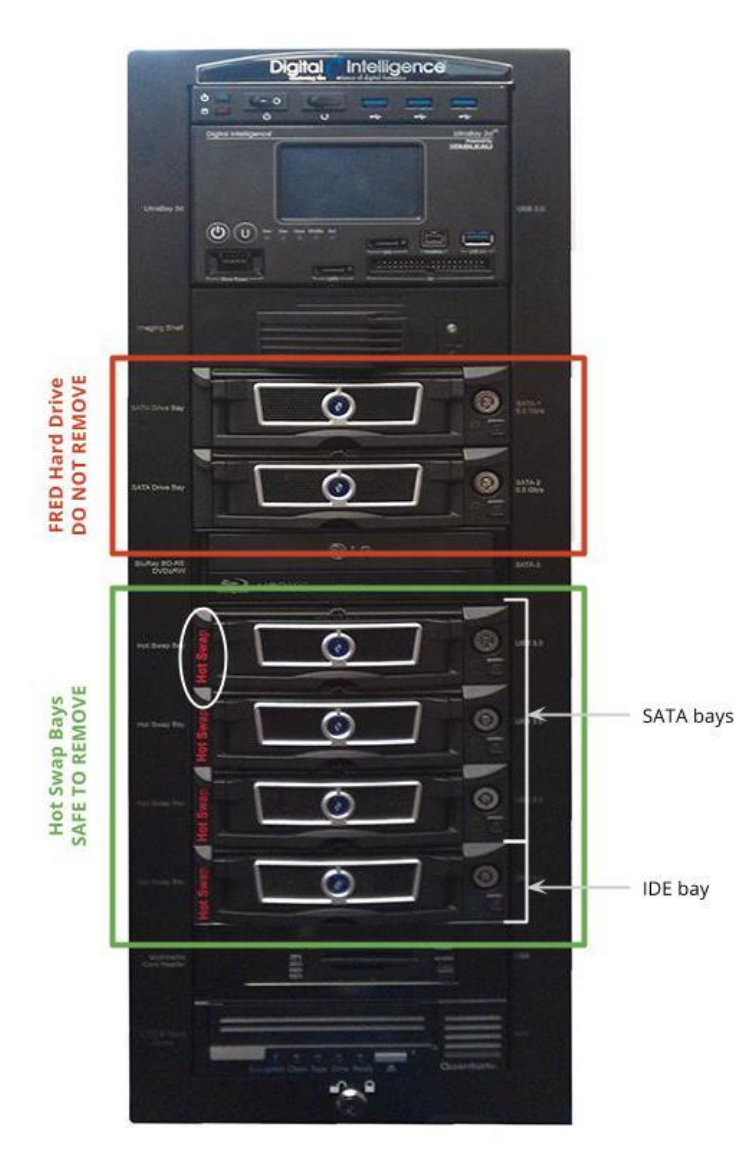

learning hardware & software imaging different types of

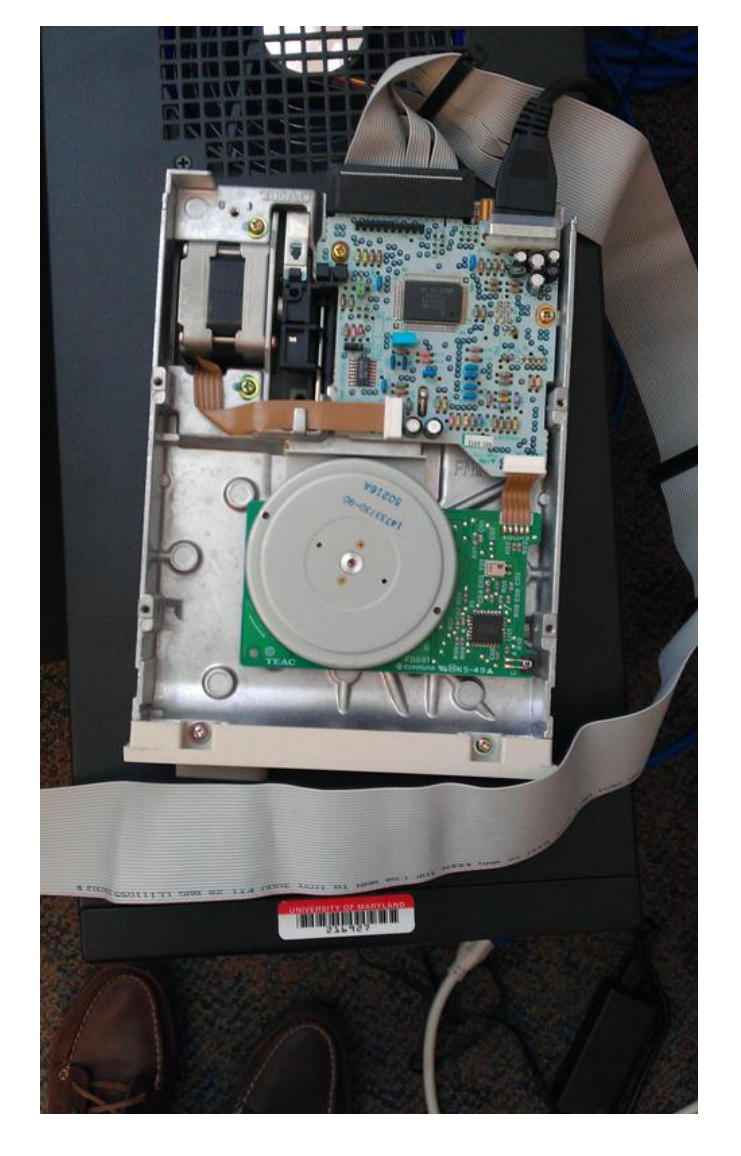

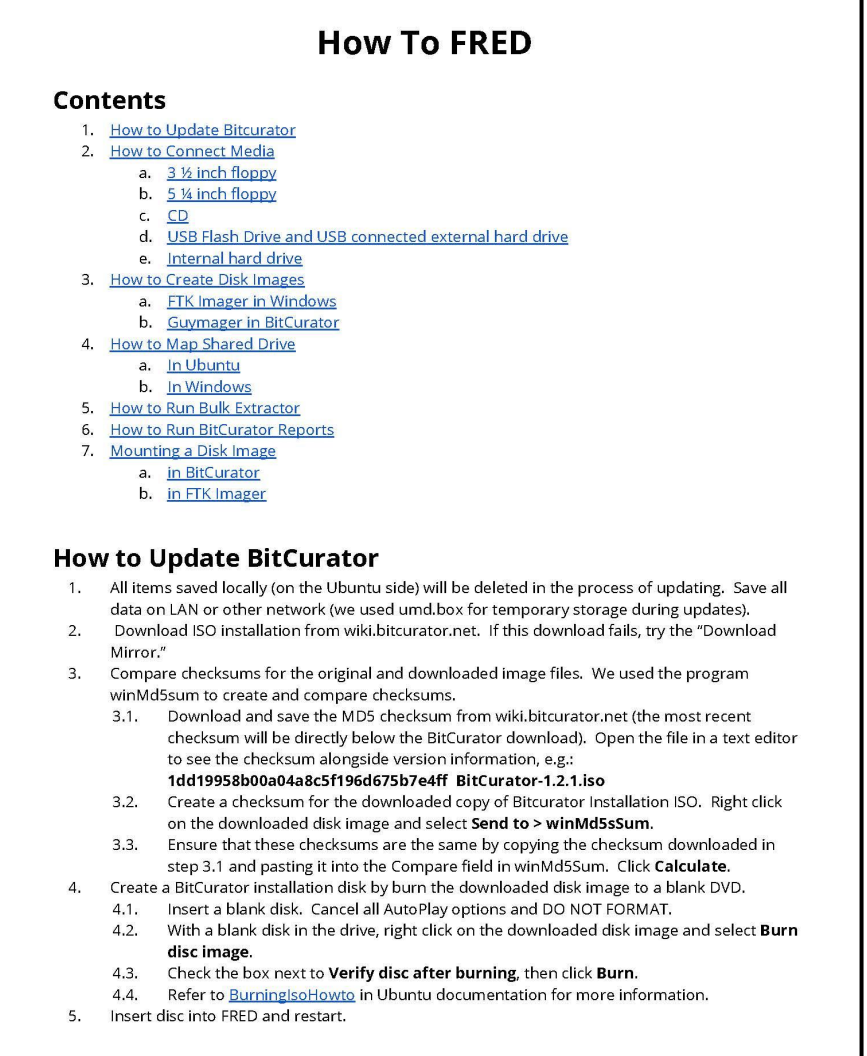

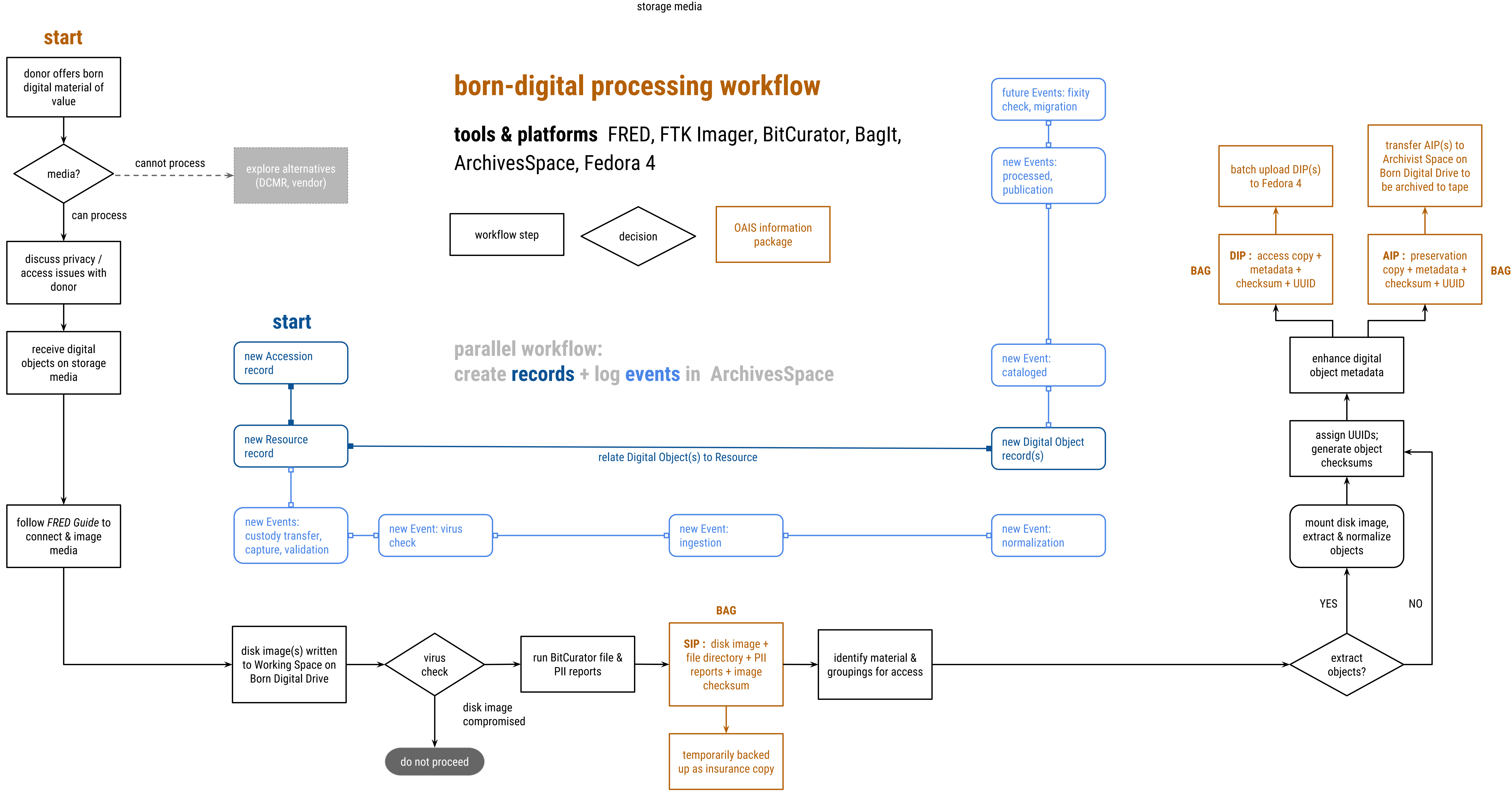

# **Getting to Know FRED: Introducing Workflows for Born-Digital Content**

Alice Prael (DSS) & Amy Wickner (SCUA) **Library Research and Innovative Practice Forum** June 4, 2015

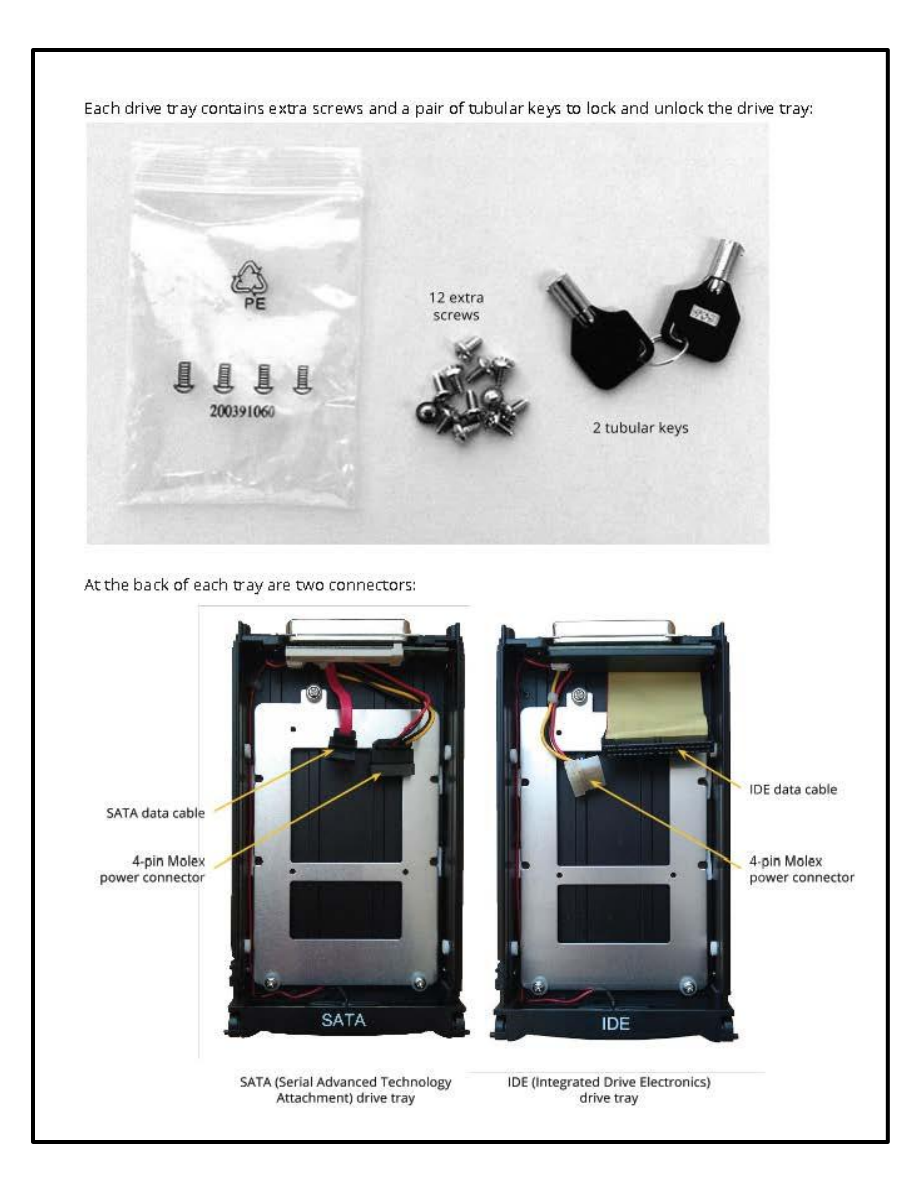

## **why born-digital? why now?**

- **Born-digital acquisitions** rapid increase anticipated in near future
- **Born-digital content** collection inventory has identified legacy media in current holdings
- **New systems & software** ArchivesSpace (SCUA) & Fedora 4 (DSS) implementations
- **Emerging tools** for appraisal, processing & access to born-digital collections

### **next steps**

- **Test & refine** process National Labor College (AFL-CIO) electronic records
- **Born-digital inventory** refine requirements & create survey checklist
- **● Disk image access** what tools & recommendations are available?

the *FRED Guide*: beginner-friendly manual for digital forensics at SCUA